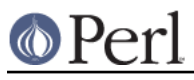

# **NAME**

FileHandle - supply object methods for filehandles

## **SYNOPSIS**

```
 use FileHandle;
$fh = new FileHandle; if ($fh->open("< file")) {
    print <$fh>;
     $fh->close;
 }
 $fh = new FileHandle "> FOO";
 if (defined $fh) {
     print $fh "bar\n";
     $fh->close;
 }
 $fh = new FileHandle "file", "r";
 if (defined $fh) {
    print <$fh>;
    undef $fh; # automatically closes the file
 }
 $fh = new FileHandle "file", O_WRONLY|O_APPEND;
 if (defined $fh) {
     print $fh "corge\n";
    undef $fh; # automatically closes the file
 }
 $pos = $fh->getpos;
 $fh->setpos($pos);
 $fh->setvbuf($buffer_var, _IOLBF, 1024);
 ($readfh, $writefh) = FileHandle::pipe;
 autoflush STDOUT 1;
```
# **DESCRIPTION**

NOTE: This class is now a front-end to the IO::\* classes.

FileHandle::new creates a FileHandle, which is a reference to a newly created symbol (see the Symbol package). If it receives any parameters, they are passed to FileHandle:: open; if the open fails, the FileHandle object is destroved. Otherwise, it is returned to the caller.

FileHandle::new\_from\_fd creates a FileHandle like new does. It requires two parameters, which are passed to FileHandle::fdopen; if the fdopen fails, the FileHandle object is destroyed. Otherwise, it is returned to the caller.

FileHandle::open accepts one parameter or two. With one parameter, it is just a front end for the built-in open function. With two parameters, the first parameter is a filename that may include whitespace or other special characters, and the second parameter is the open mode, optionally

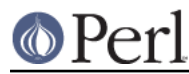

followed by a file permission value.

If FileHandle:: open receives a Perl mode string (">", "+<", etc.) or a POSIX fopen() mode string ("w", "r+", etc.), it uses the basic Perl open operator.

If FileHandle::open is given a numeric mode, it passes that mode and the optional permissions value to the Perl sysopen operator. For convenience, FileHandle:: import tries to import the O\_XXX constants from the Fcntl module. If dynamic loading is not available, this may fail, but the rest of FileHandle will still work.

FileHandle::fdopen is like open except that its first parameter is not a filename but rather a file handle name, a FileHandle object, or a file descriptor number.

If the C functions fgetpos() and fsetpos() are available, then  $FileHandler:qetpos$  returns an opaque value that represents the current position of the FileHandle, and FileHandle: : setpos uses that value to return to a previously visited position.

If the C function setvbuf() is available, then FileHandle::setvbuf sets the buffering policy for the FileHandle. The calling sequence for the Perl function is the same as its C counterpart, including the macros \_ IOFBF, \_ IOLBF, and \_ IONBF, except that the buffer parameter specifies a scalar variable to use as a buffer. WARNING: A variable used as a buffer by FileHandle: : setvbuf must not be modified in any way until the FileHandle is closed or until FileHandle::setvbuf is called again, or memory corruption may result!

See perlfunc for complete descriptions of each of the following supported FileHandle methods, which are just front ends for the corresponding built-in functions:

 close fileno getc gets eof clearerr seek tell

See perlvar for complete descriptions of each of the following supported FileHandle methods:

```
 autoflush
 output_field_separator
 output_record_separator
 input_record_separator
 input_line_number
 format_page_number
 format_lines_per_page
 format_lines_left
 format_name
 format_top_name
 format_line_break_characters
 format_formfeed
```
Furthermore, for doing normal I/O you might need these:

\$fh->print

See "print" in perlfunc.

```
$fh->printf
```
See "printf" in perlfunc.

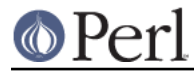

### \$fh->getline

This works like <\$fh> described in "I/O Operators" in perlop except that it's more readable and can be safely called in a list context but still returns just one line.

#### \$fh->getlines

This works like <\$fh> when called in a list context to read all the remaining lines in a file, except that it's more readable. It will also croak() if accidentally called in a scalar context.

There are many other functions available since FileHandle is descended from IO::File, IO::Seekable, and IO::Handle. Please see those respective pages for documentation on more functions.

### **SEE ALSO**

The **IO** extension, perlfunc, "I/O Operators" in perlop.